# **Sample JARPA 2009 for Mineral Prospecting**

This sample JARPA uses an imaginary location and proposed activities for a mineral prospecting project that requires only a permit from Washington Department of Fish and Wildlife. You should follow Instructions A and B to complete a JARPA using information and details about your specific project. Mail two copies of your completed JARPA and any required attachments to:

Washington Department of Fish and Wildlife Habitat Program 600 Capitol Way North Olympia, Washington 98501-1091

If your project requires permits from other agencies, be sure to send each of those agencies a copy of your JARPA and attachments.

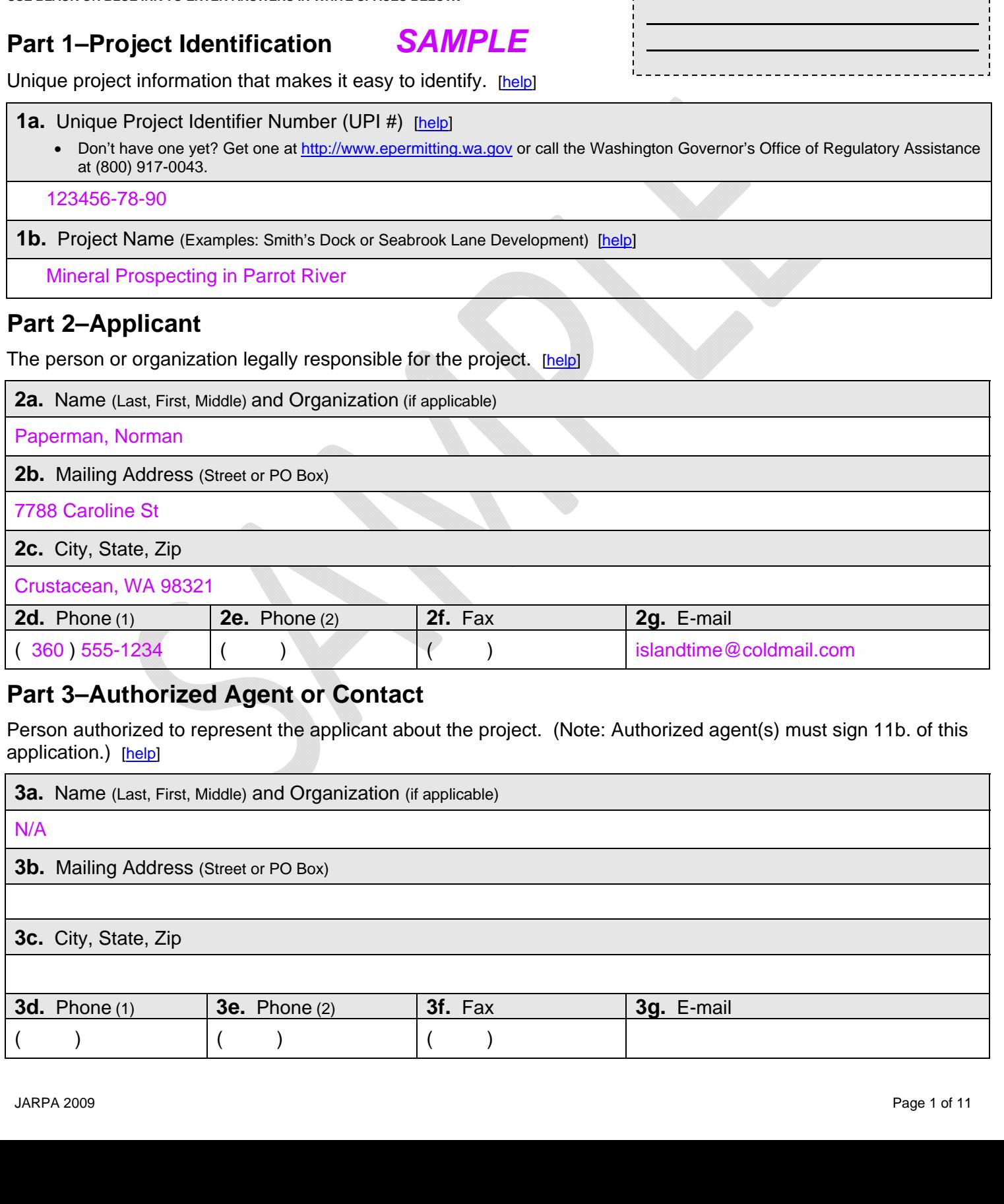

# **Joint Aquatic Resources Permit Application (JARPA) Form** [[help\]](http://ptjguidance.epermitting.wa.gov/DesktopModules/help.aspx?project=0&node=471)

2 0 0 9

**WASHINGTON STATE**

**USE BLACK OR BLUE INK TO ENTER ANSWERS IN WHITE SPACES BELOW.** 

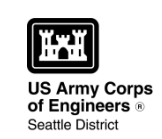

AGENCY USE ONLY **Date received:** 

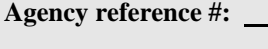

**Tax Parcel #(s):** 

## **Part 4–Property Owner(s)** [\[help](http://ptjguidance.epermitting.wa.gov/DesktopModules/help.aspx?project=0&node=537)]

Contact information for people or organizations owning the property(ies) where the project will occur. [\[help](http://ptjguidance.epermitting.wa.gov/DesktopModules/help.aspx?project=0&node=537)]

 $\Box$  Same as applicant. (Skip to Part 5.)

- $\Box$  Repair or maintenance activities on existing rights-of-way or easements. (Skip to Part 5.)
- $\Box$  There are multiple property owners. Complete the section below and use [JARPA Attachment A](http://www.epermitting.wa.gov/Portals/_JarpaResourceCenter/images/default/JARPA%202009%20Attachment%20A.doc) for each additional property owner.

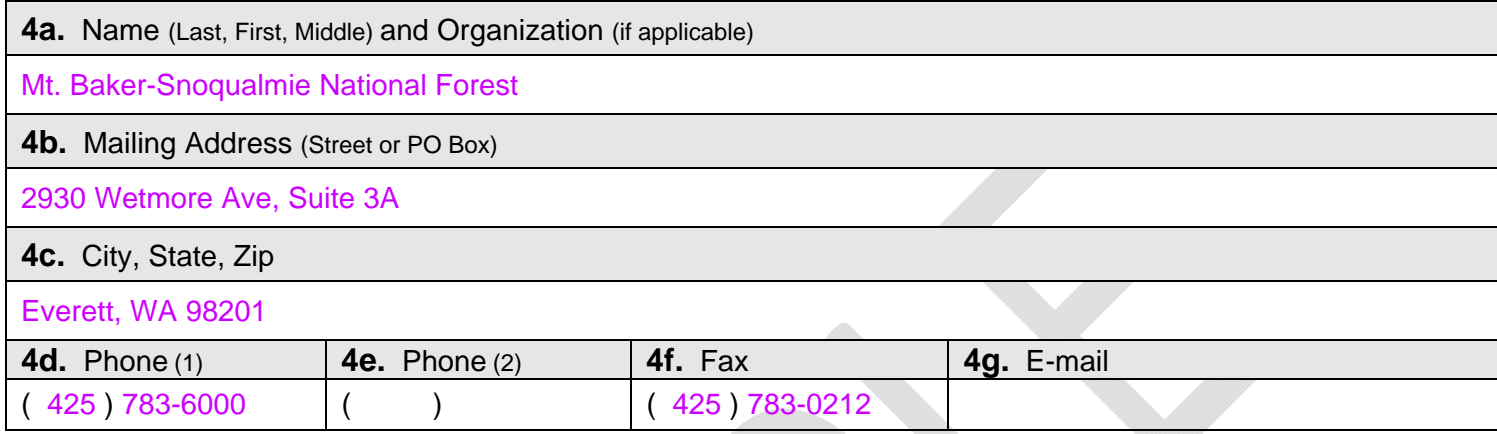

## **Part 5–Project Location(s)**

Identifying information about the property or properties where the project will occur. [\[help](http://ptjguidance.epermitting.wa.gov/DesktopModules/help.aspx?project=0&node=596)]

 $\boxtimes$  There are multiple properties or project locations (e.g., linear projects). Complete the section below and use [JARPA Attachment B](http://www.epermitting.wa.gov/Portals/_JarpaResourceCenter/images/default/JARPA%202009%20Attachment%20B.doc) for each additional property.

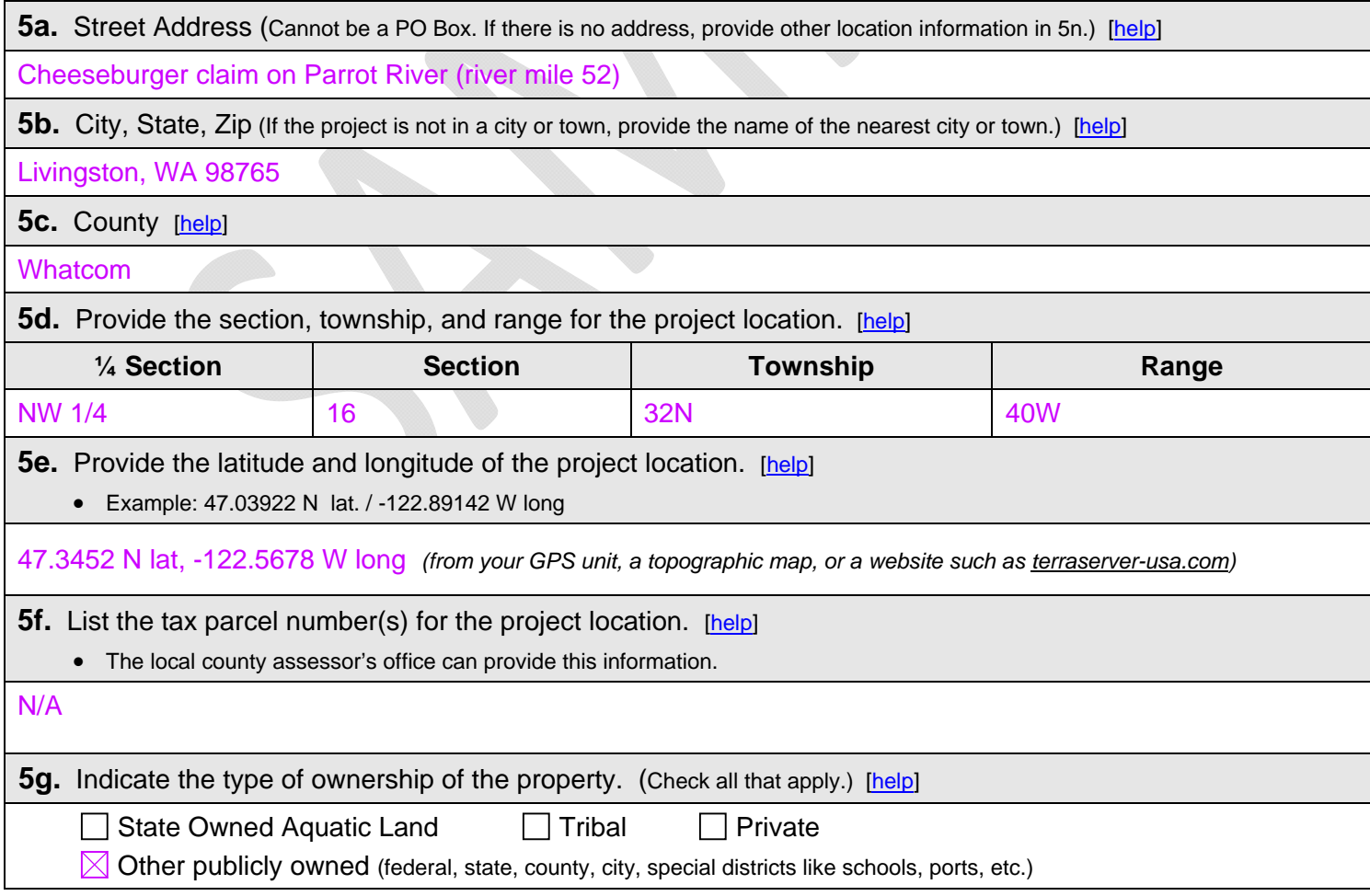

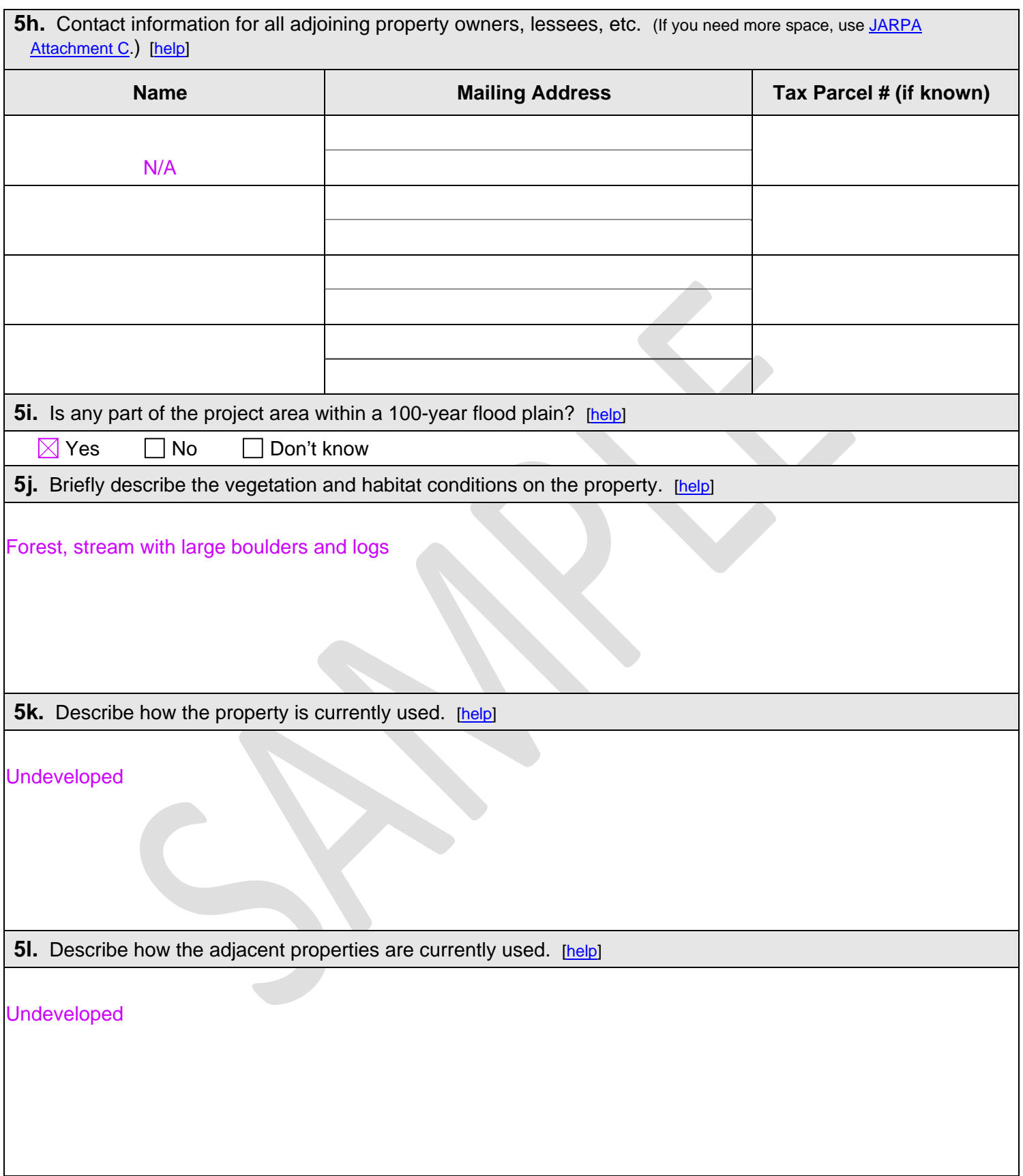

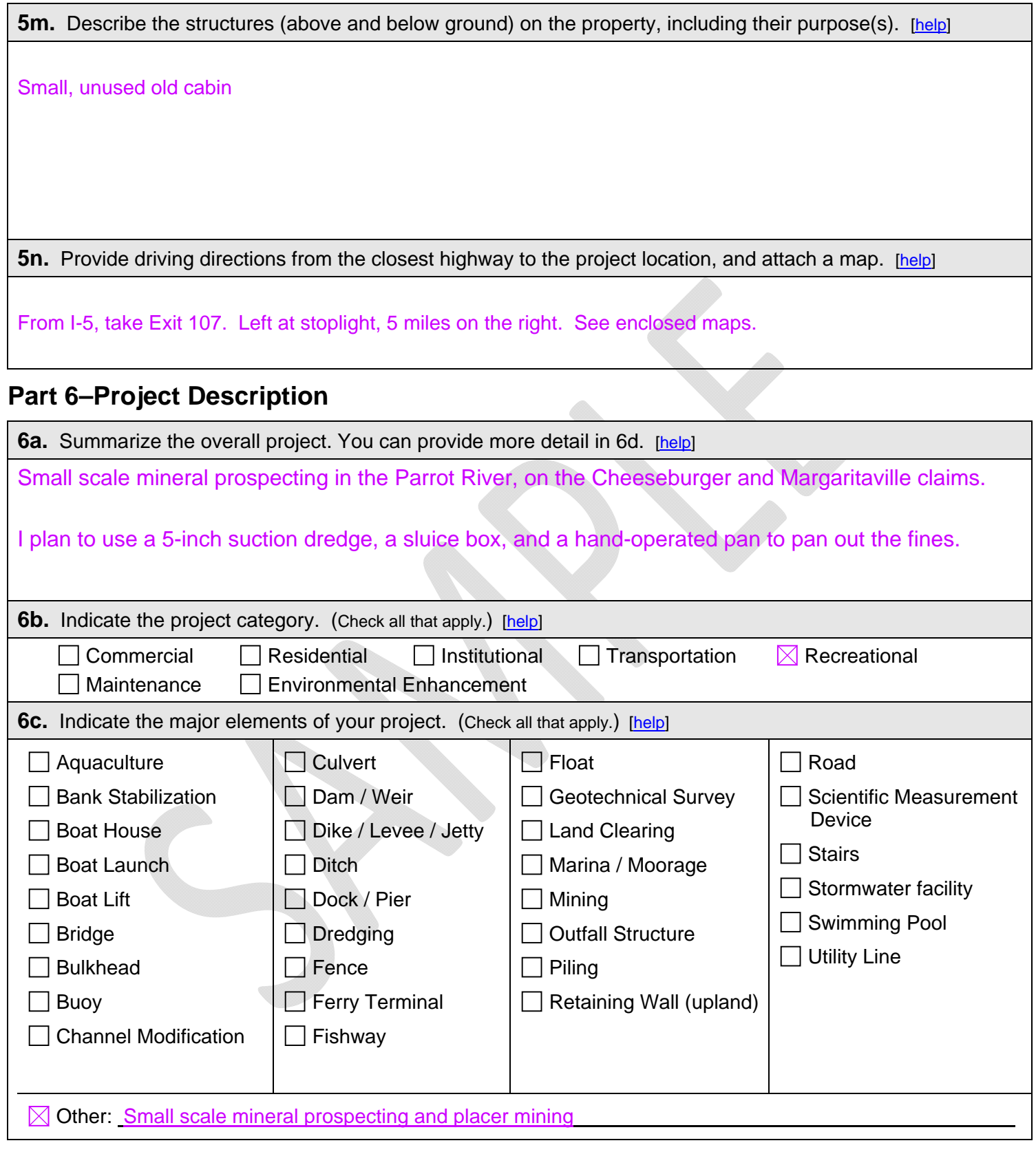

 $\Gamma$ 

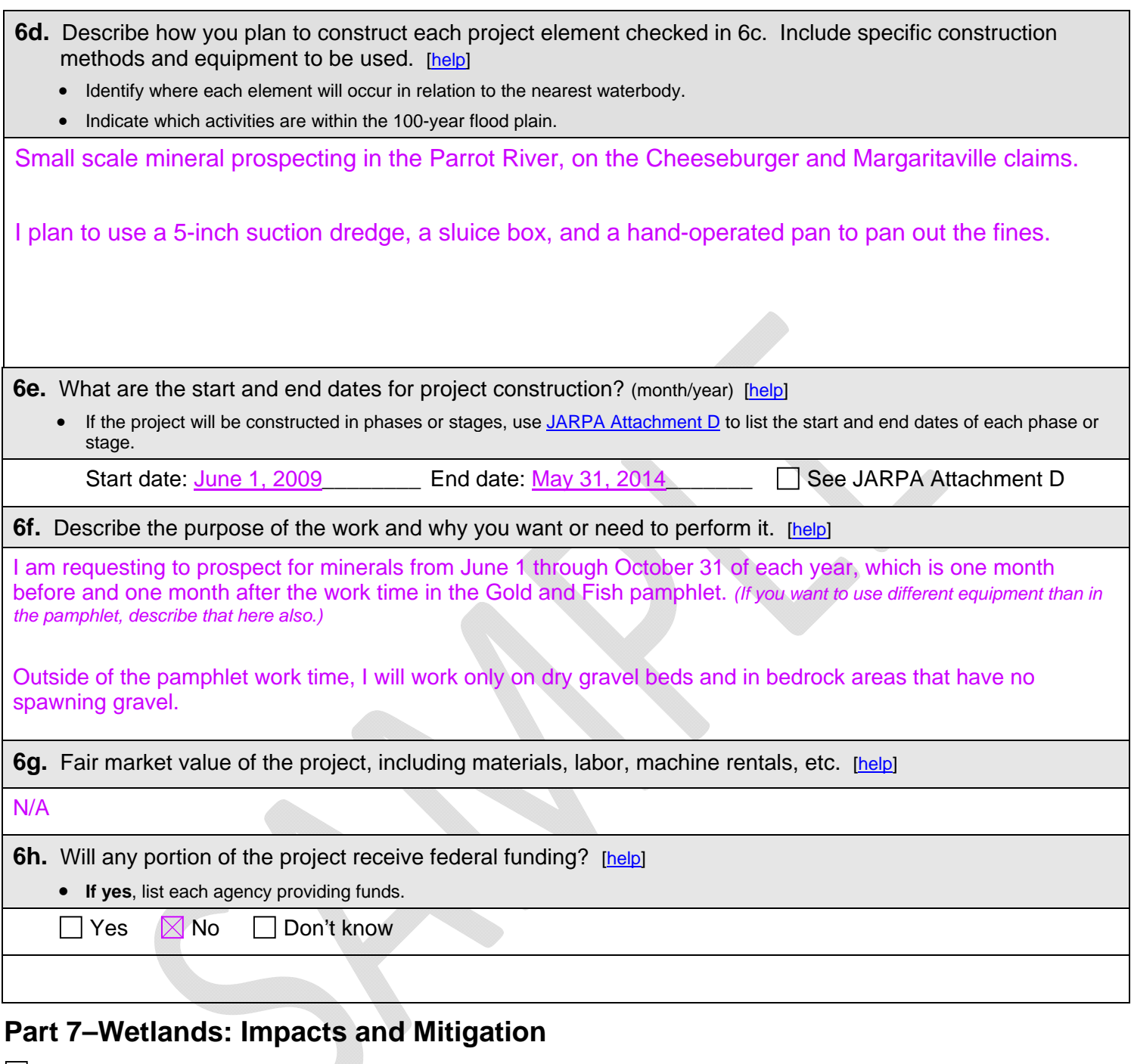

 Check here if there are wetlands or wetland buffers on or adjacent to the project area. (If there are none, skip to Part 8.)

**7a.** Describe how the project has been designed to avoid and minimize adverse impacts to wetlands. [\[help](http://ptjguidance.epermitting.wa.gov/DesktopModules/help.aspx?project=0&node=777)] Not applicable

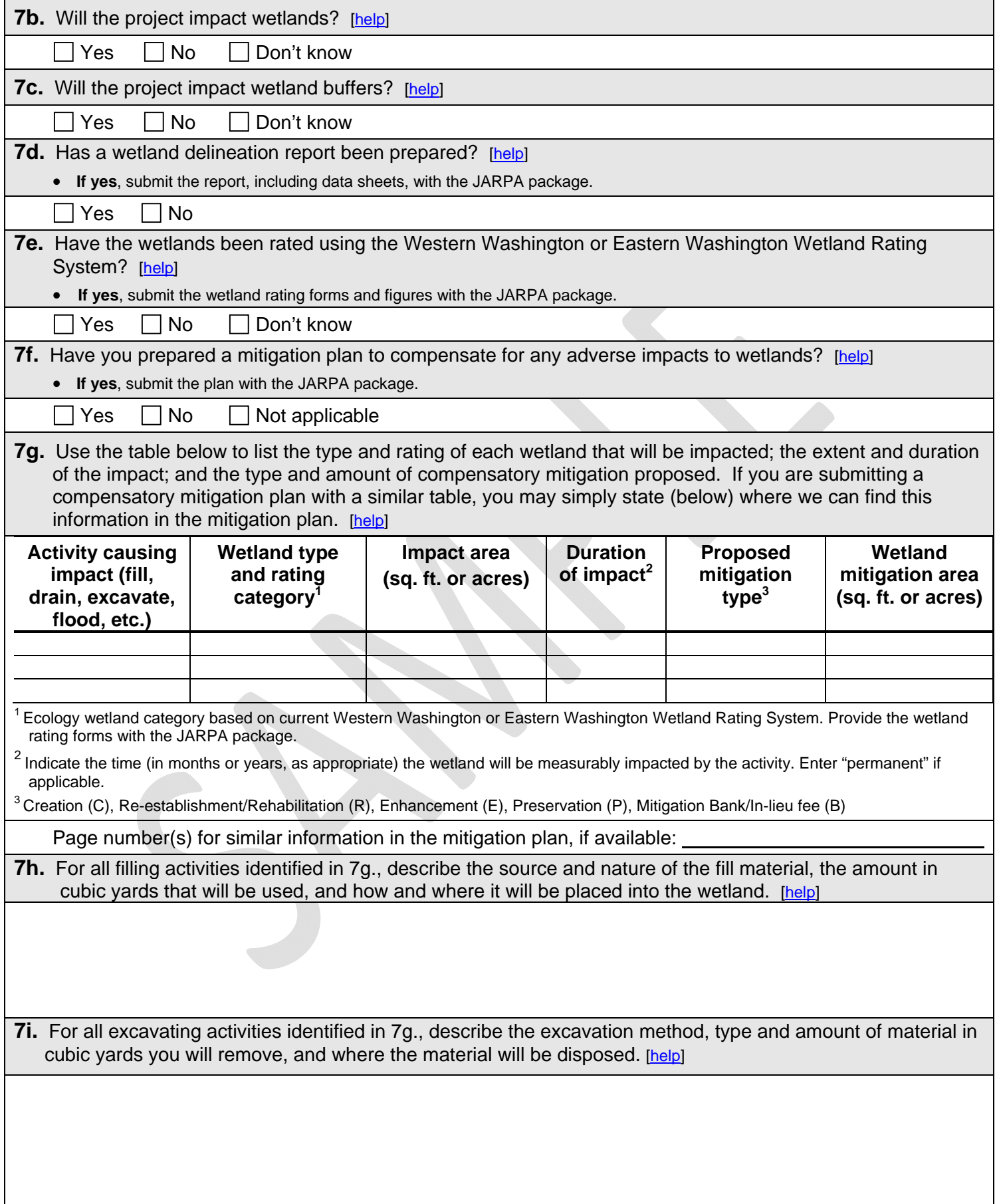

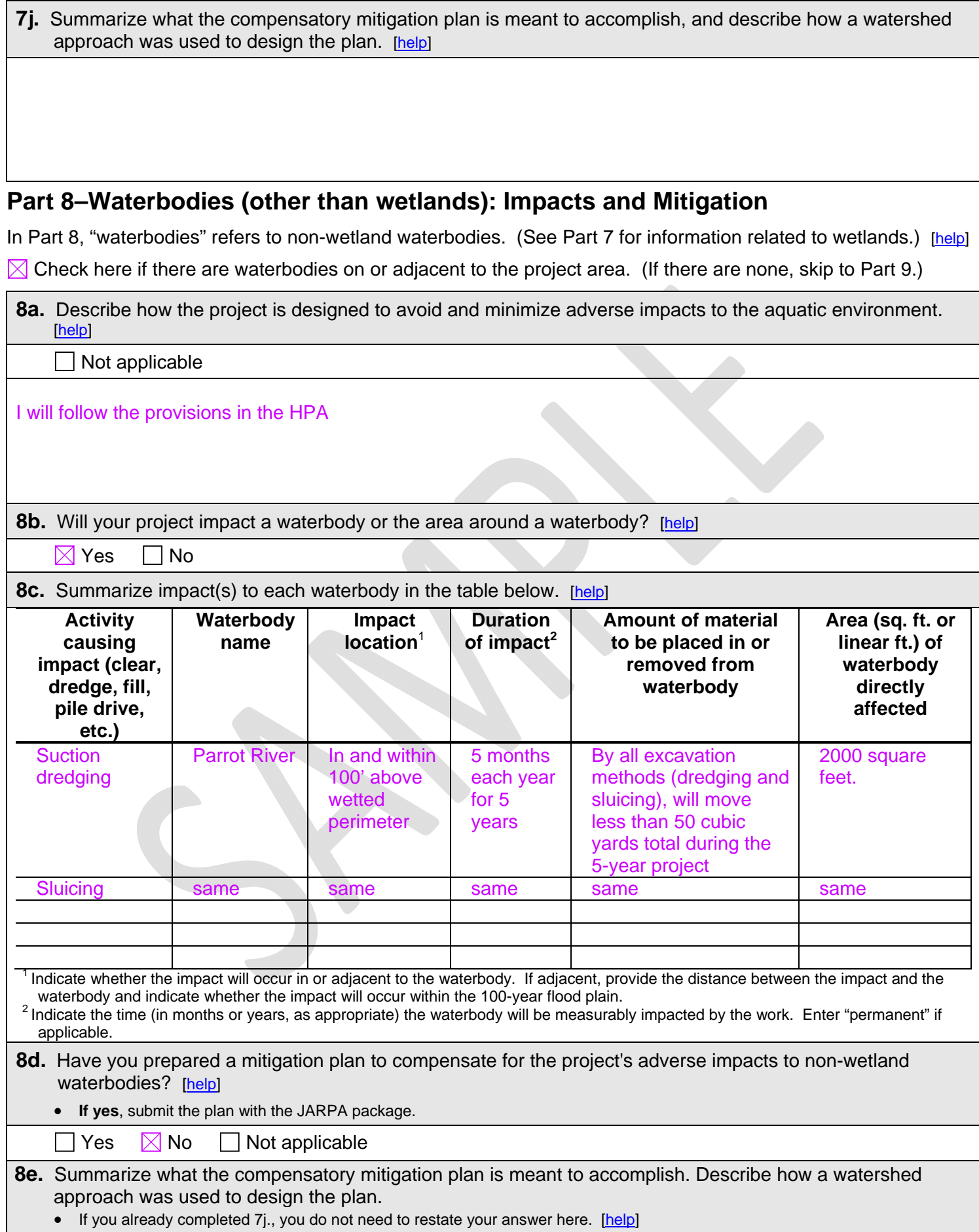

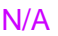

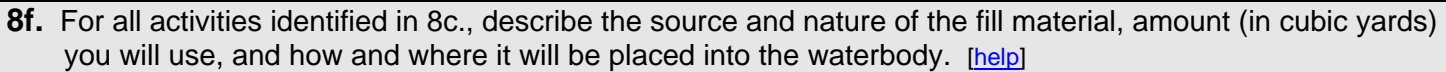

None

**8g.** For all excavating or dredging activities identified in 8c., describe the method for excavating or dredging, type and amount of material you will remove, and where the material will be disposed. [[help\]](http://ptjguidance.epermitting.wa.gov/DesktopModules/help.aspx?project=0&node=643)

Suction dredge – removing and replacing less than 5 cubic yards of streambed material each year Sluice box – removing and replacing less than 5 cubic yards of streambed material each year

### **Part 9–Additional Information**

Any additional information you can provide helps the reviewer(s) understand your project.

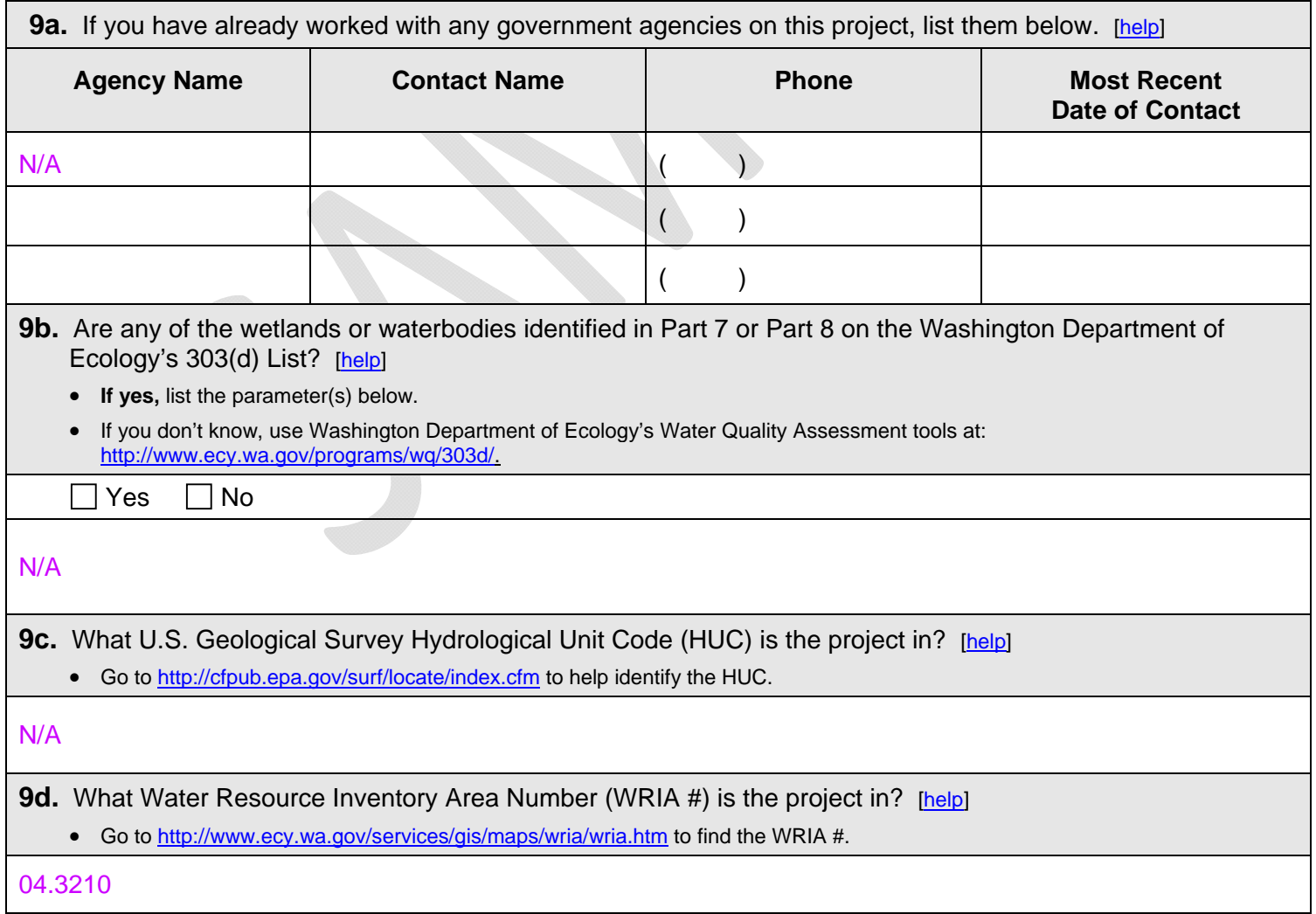

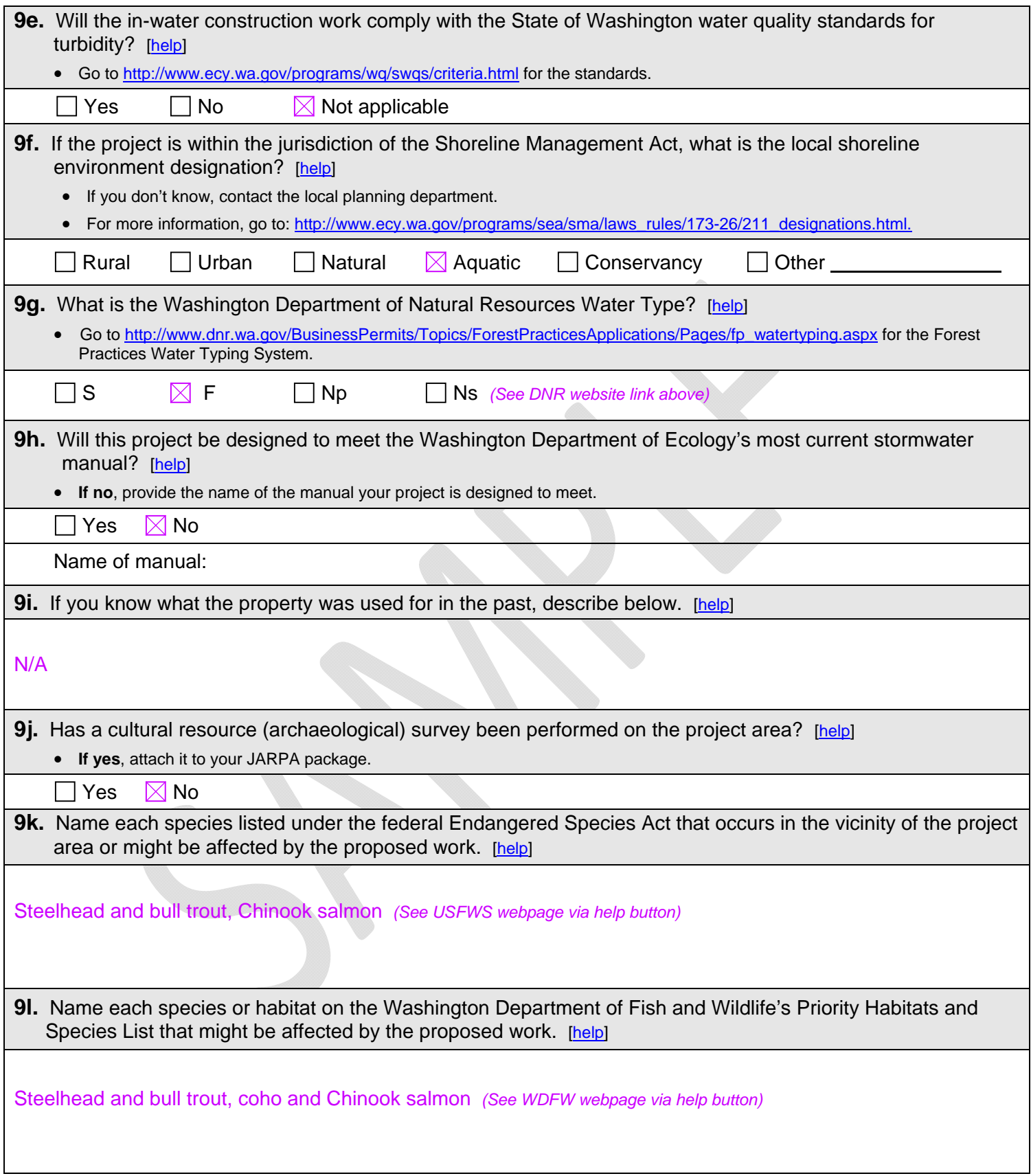

# **Part 10–Identify the Permits You Are Applying For**

Use the resources and checklist below to identify the permits you are applying for.

- Online Project Questionnaire at [http://apps.ecy.wa.gov/opas/.](http://apps.ecy.wa.gov/opas/)
- Governor's Office of Regulatory Assistance at (800) 917-0043 or [help@ora.wa.gov.](mailto:help@ora.wa.gov.)

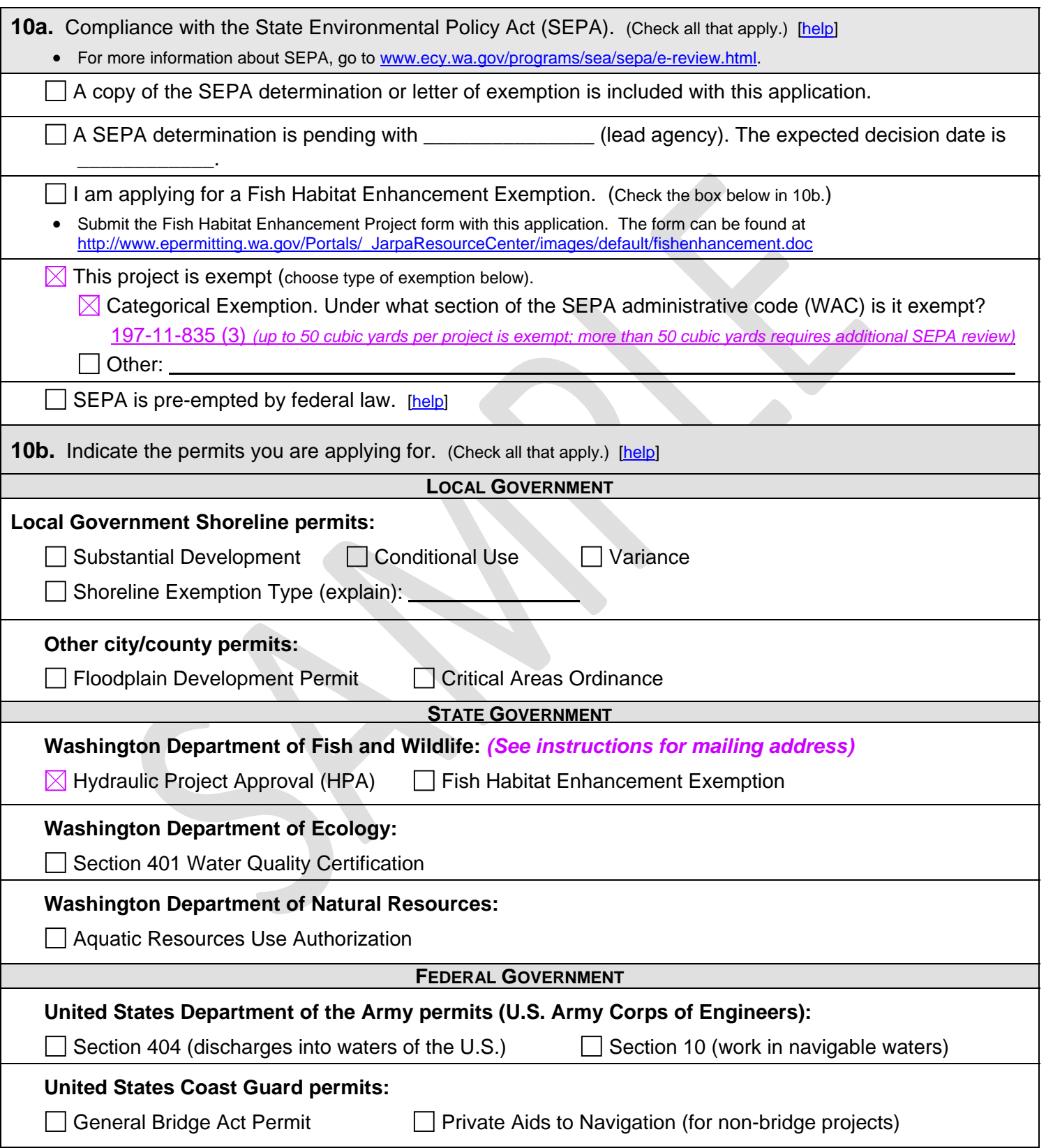

### **Part 11–Authorizing Signatures**

Signatures required before submitting the JARPA package.

#### **11a.** Applicant Signature (required) [[help\]](http://ptjguidance.epermitting.wa.gov/DesktopModules/help.aspx?project=0&node=773)

I certify that to the best of my knowledge and belief, the information provided in this application is true, complete, and accurate. I also certify that I have the authority to carry out the proposed activities, and I agree to start work only after I have received all necessary permits.

I hereby authorize the agent named in Part 3 of this application to act on my behalf in matters related to this application. **Example 20** (initial)

By initialing here, I state that I have the authority to grant access to the property. I also give my consent to the permitting agencies entering the property where the project is located to inspect the project site or any work related to the project.  $N P$  (initial)

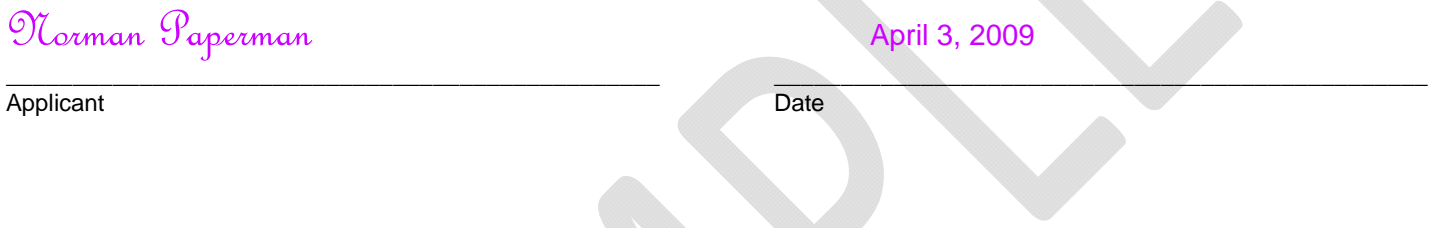

#### **11b.** Authorized Agent Signature [[help\]](http://ptjguidance.epermitting.wa.gov/DesktopModules/help.aspx?project=0&node=774)

I certify that to the best of my knowledge and belief, the information provided in this application is true, complete, and accurate. I also certify that I have the authority to carry out the proposed activities and I agree to start work only after all necessary permits have been issued.

\_\_\_\_\_\_\_\_\_\_\_\_\_\_\_\_\_\_\_\_\_\_\_\_\_\_\_\_\_\_\_\_\_\_\_\_\_\_\_\_\_\_\_\_\_\_\_\_\_ \_\_\_\_\_\_\_\_\_\_\_\_\_\_\_\_\_\_\_\_\_\_\_\_\_\_\_\_\_\_\_\_\_\_\_\_\_\_\_\_\_\_\_\_\_\_\_\_\_

Authorized Agent Date

**11c.** Property Owner Signature (if not applicant) [\[help\]](http://ptjguidance.epermitting.wa.gov/DesktopModules/help.aspx?project=0&node=775)

I consent to the permitting agencies entering the property where the project is located to inspect the project site or any work. These inspections shall occur at reasonable times and, if practical, with prior notice to the landowner.

 $\Box$ Property Owner Date

If you require this document in another format, contact The Governor's Office of Regulatory Assistance (ORA). People with hearing loss can call 711 for Washington Relay Service. People with a speech disability can call (877) 833-6341. ORA publication number: ENV-019-09

<sup>18</sup> U.S.C §1001 provides that: Whoever, in any manner within the jurisdiction of any department or agency of the United States knowingly falsifies, conceals, or covers up by any trick, scheme, or device a material fact or makes any false, fictitious, or fraudulent statements or representations or makes or uses any false writing or document knowing same to contain any false, fictitious, or fraudulent statement or entry, shall be fined not more than \$10,000 or imprisoned not more than 5 years or both.

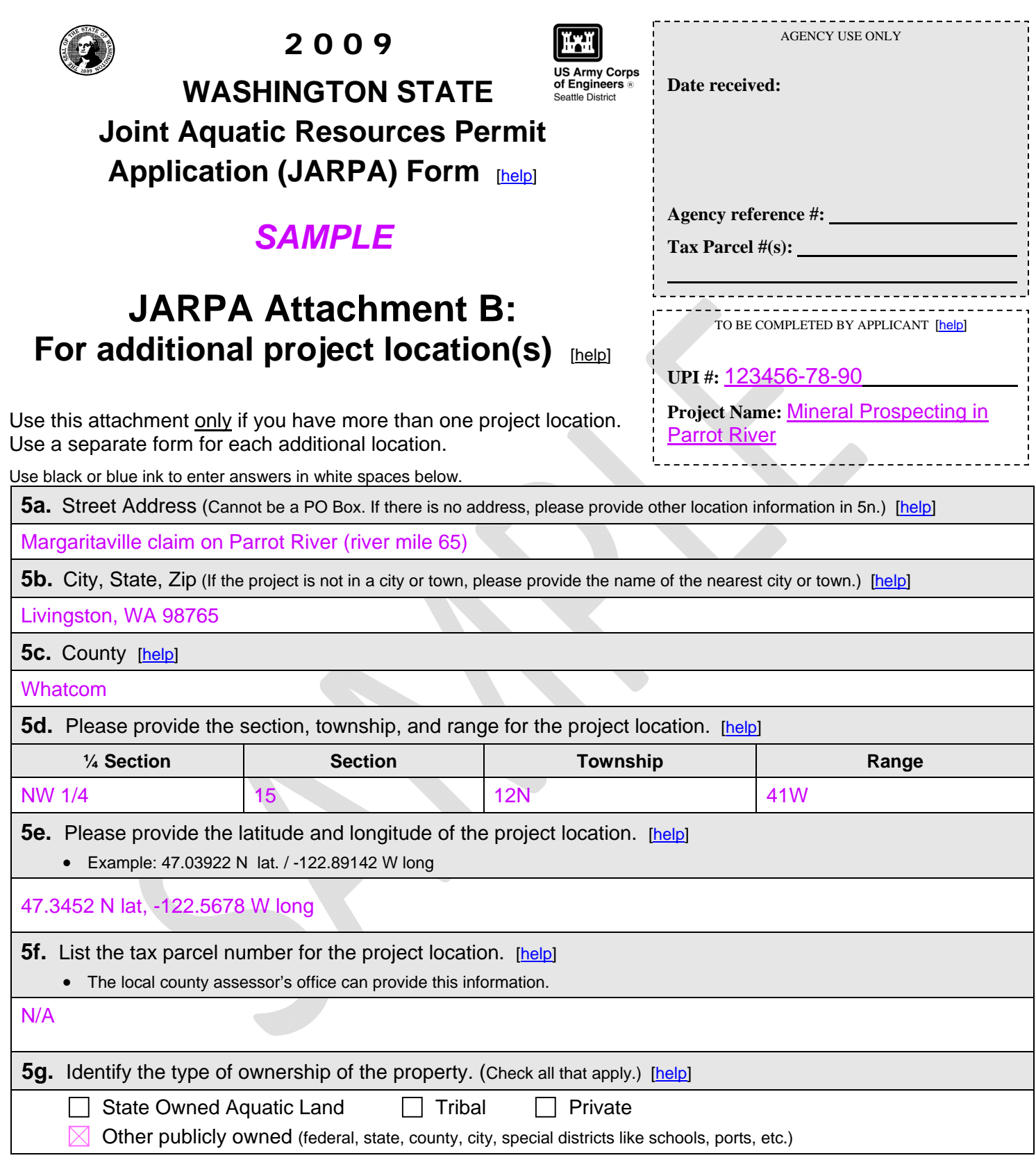

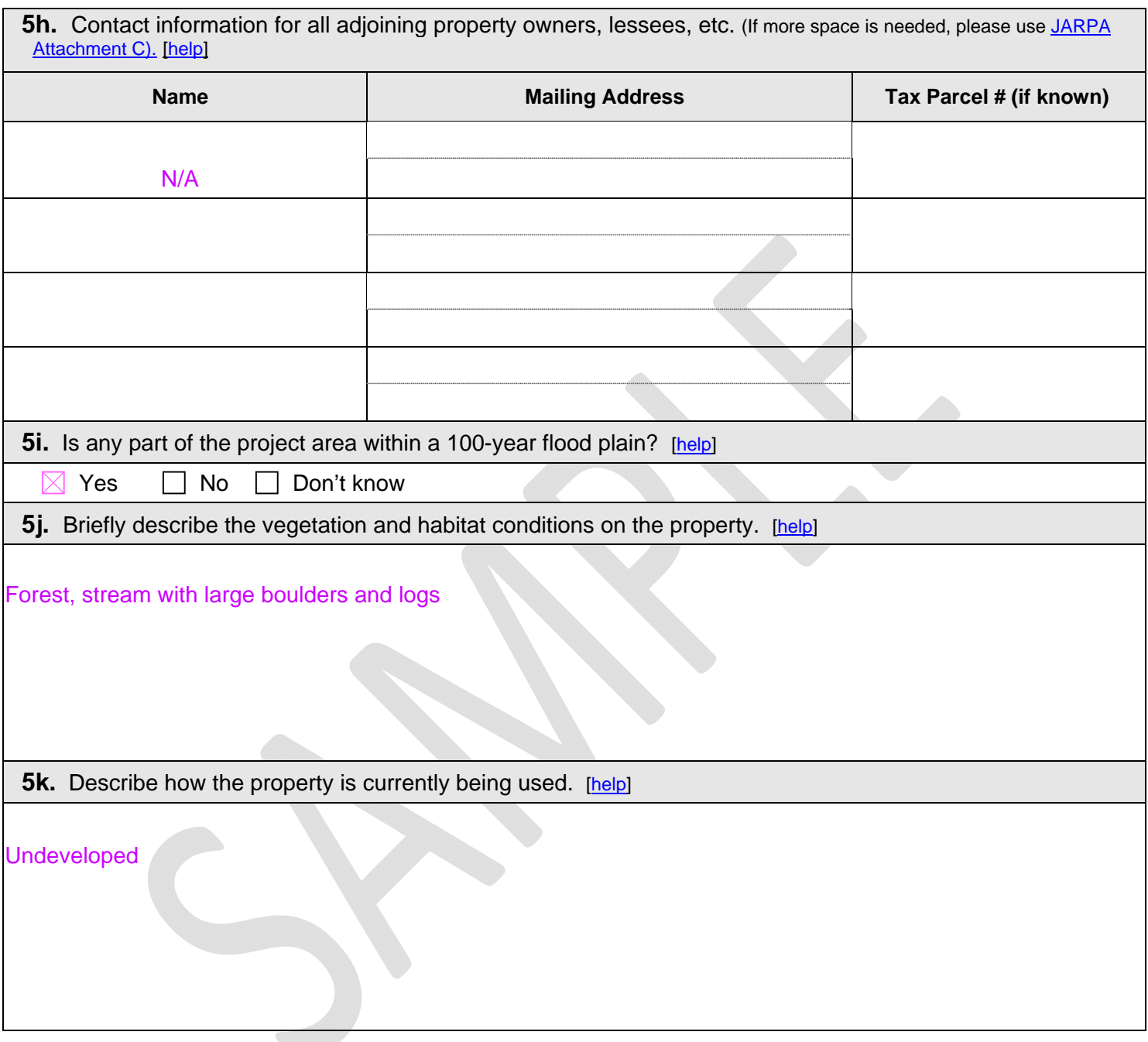

If you require this document in another format, contact The Governor's Office of Regulatory Assistance (ORA). People with hearing loss can call 711 for Washington Relay Service. People with a speech disability can call (877) 833-6341. ORA publication number: ENV-021-09

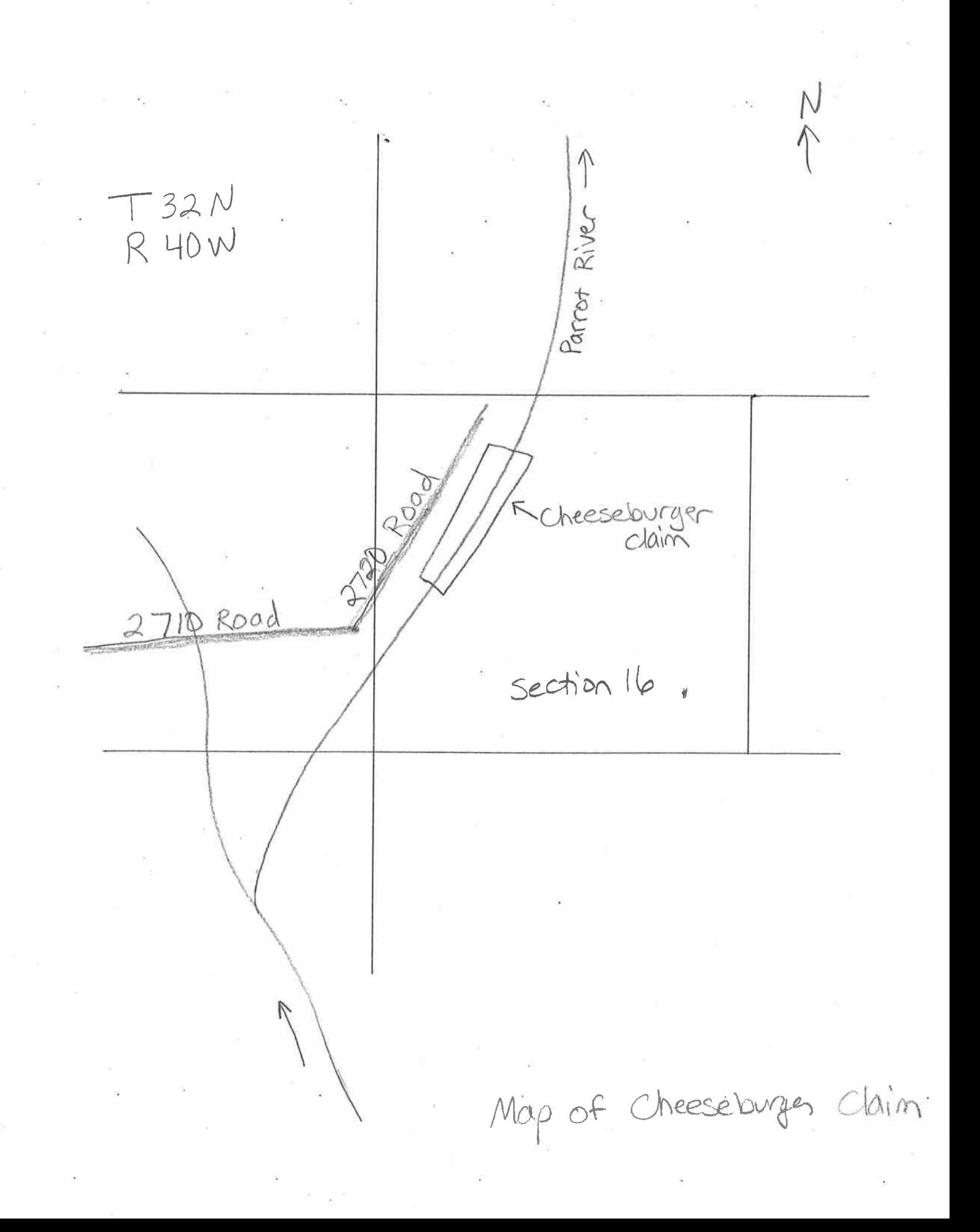

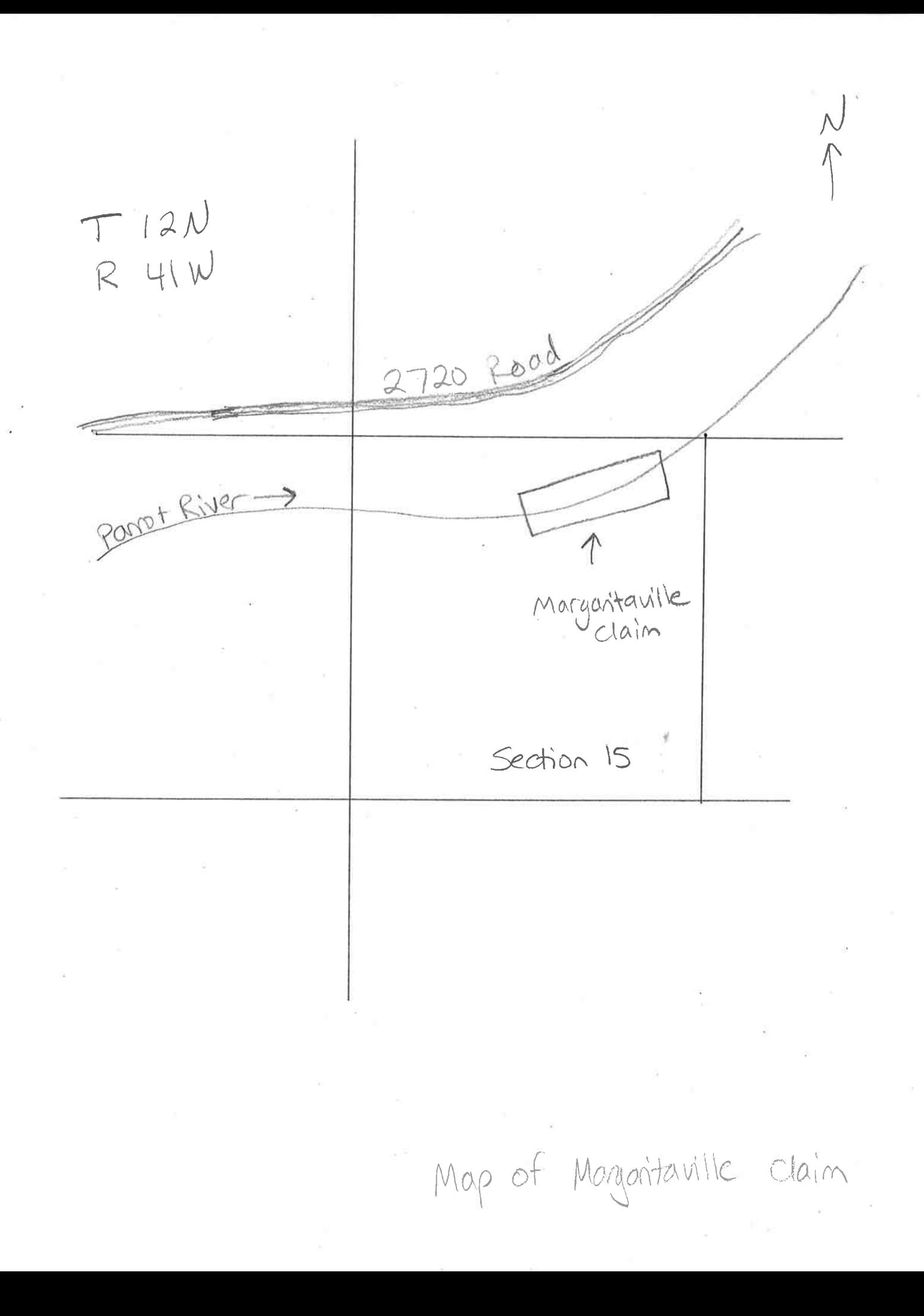

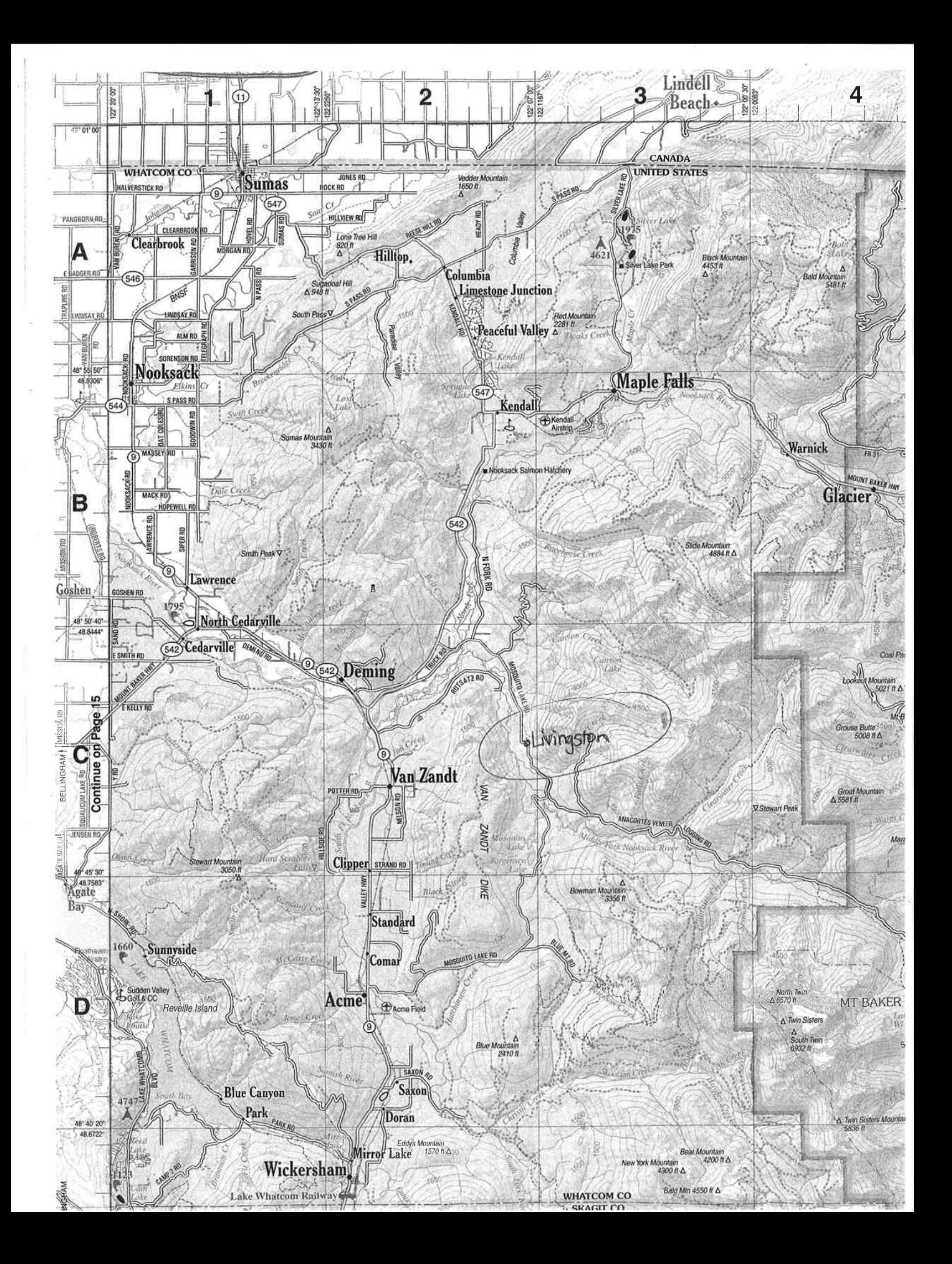